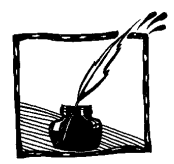

# **Zapanować nad piorunami**

*Wojciech Ganczarek Instytut Fizyki UJ*

## **1. Wstęp**

Po reakcji na widok błyskawicy możemy odróżnić zwykłą osobę od fizyka. Przeciętny Kowalski widząc piorun z pewnością poszuka miejsca, by skryć się przed deszczem. Fizyk natomiast pomyśli o rozwiązaniu równania Laplace'a i o strukturze fraktalnej błyskawicy. Na taki właśnie pomysł wpadli panowie Niemeyer, Pietronero i Wiesmann (zob. [1]) i o tym piszę w niniejszym opracowaniu.

## **2. Piorun kontrolowany**

Okazuje się, że za pomocą bardzo prostego modelu komputerowego można "odtworzyć" zachowanie przebicia dielektryka przez prąd elektryczny. Kiedy jednak tworzymy pewien model, to chcemy go porównać z doświadczeniem, które powinno być powtarzalne, a jego parametry łatwo kontrolowane. Trudno powiedzieć, aby zjawisko atmosferyczne, jakim jest uderzenie pioruna, spełniało takie wymagania. Dlatego Niemeyer i Pinnekamp, zanim zabrali się za pisanie programu, przeprowadzili odpowiednie doświadczenie [2].

Mechanizm powstawania błyskawicy na niebie to materiał na niejeden artykuł podobnej długości. Dlatego poprzestańmy na tym, że wyładowanie atmosferyczne powstaje w wyniku gigantycznej różnicy potencjałów między chmurą a powierzchnią Ziemi (na Ziemi potencjał jest wyższy). Powoduje to tzw. *przebicie* prądu – przejście ładunków elektrycznych przez atmosferę. Towarzyszy temu zresztą jonizacja powietrza, dzięki której po burzy powietrze pachnie... "jak po burzy". Podobna sytuacja miała miejsce w eksperymencie Niemeyera. Dla uproszczenia fizyk zaplanował analizę zagadnienia w dwóch (a nie w trzech) wymiarach. Jak to zrealizował doświadczalnie? Na rys. 1 przedstawiono schemat układu eksperymentalnego. Na cylindrycznej izolującej płytce szklanej znajduje się cienka warstwa gazu (sześciofluorku siarki, który ze względu na dużą gęstość można po prostu "wylać" na płytkę). Układ utrzymywano pod stałym ciśnieniem 0,3 MPa. (tj. 3000 hPa). Do płytki przyłożono dwie elektrody: jedną punktową na górze, drugą, w kształcie metalowego cienkiego dysku, na dole. Dzięki temu rozchodzenie się wyładowania w gazie jest indukowane tylko przez składową pola elektrycznego równoległą do płytki. W ten sposób uzyskujemy sytuację odpowiadającą piorunowi rozchodzącemu się w dwóch wymiarach: do kolistej elektrody od punktowej elektrody położonej w środku tej kolistej.

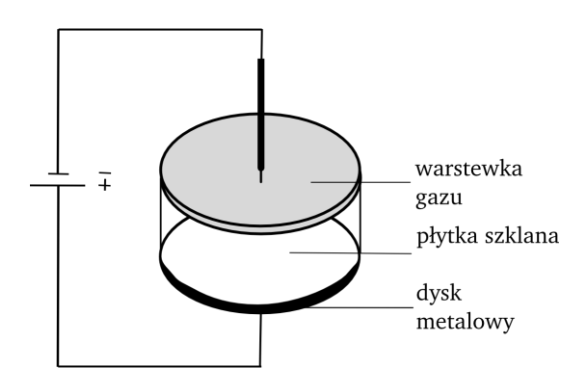

Rys. 1. Schematyczny szkic układu doświadczalnego do eksperymentu Niemeyera [2]

Jak wyglądał sam eksperyment? W skrócie można powiedzieć, że za pomocą elektrod przyłożono impuls napięcia *V* = 30 kV o czasie trwania 1 μs i zaobserwowano strukturę przedstawioną na rys. 2.

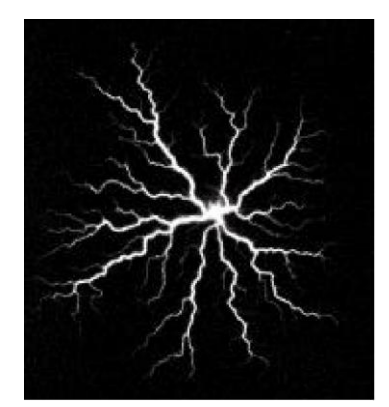

Rys. 2. Wyładowanie elektryczne w gazie – tzw. figury Lichtenberga – uzyskane w eksperymencie Niemeyera (rysunek pochodzi z [1])

#### **3. Piorun z komputera**

Po tym przydługim wstępie opiszę wreszcie, jak samemu wytworzyć taki piorun. Bez użycia sześciofluorku sodu – wykorzystując jedynie komputer i odrobinę wiedzy. Nawet drobiny cienkiej warstwy gazu, o jakiej wspomniałem omawiając eksperyment, stanowią układ fizyczny o gigantycznej liczbie stopni swobody  $(\sim 10^{23})$ , więc aby móc cokolwiek obliczyć, należy wiele rzeczy zaniedbać – jak to zwykle w fizyce bywa. Na rys. 2 widać, że wyładowanie rozchodzi się wąskimi kanałami. Będziemy przyjmować, że te kanały tworzą powierzchnię ekwipotencjalną, nie martwiąc się zupełnie fluktuacjami ładunków i niezerowym oporem elektrycznym zjonizowanego gazu (jest on na tyle mały, że takie założenie jest rozsądne). Co jeszcze należy dodać? Potencjał

elektryczny w pewnej przestrzeni, który otrzymujemy rozwiązując równanie Laplace'a (można o nim przeczytać w dowolnym podręczniku do elektrodynamiki)

 $\Delta \phi = 0$ ,

z odpowiednimi warunkami brzegowymi. U nas warunki brzegowe są określone przez potencjały elektrod: umówmy się, że elektroda w środku ma potencjał równy 0, natomiast elektroda kolista – równy 1 (lub jakiejkolwiek innej wartości).

### **Przypomnienie**

1

Natężenie pola elektrycznego to gradient potencjału: *E* = –grad *Φ*, ponadto natężenie pola elektrycznego spełnia prawo Gaussa: div *E* = *ρ*.

Kiedy gęstość prądu *ρ* wynosi 0, podstawiając pierwsze równanie do drugiego dostajemy właśnie równanie Laplace'a: Δ*Φ* = 0, gdzie Δ to operator zwany laplasjanem. W dwóch wymiarach Δ jest to po prostu skrócony zapis wzoru:

$$
\frac{\partial^2}{\partial x^2} + \frac{\partial^2}{\partial y^2}
$$

Wszystko, co powiedzieliśmy do tej pory, było ściśle matematycznym podejściem do zagadnienia. Rozwiązanie równania Laplace'a z tak określonymi warunkami brzegowymi jest znane, problemy powstają, kiedy piorun zaczyna się rozrastać – wtedy zmieniają się warunki brzegowe, ponieważ na powierzchni zajmowanej przez piorun też mamy potencjał 0 (powierzchnia ekwipotencjalna). Robimy pierwsze przybliżenie: zamiast ciągłej przestrzeni będziemy rozpatrywać zagadnienie na dyskretnej sieci punktów, konkretnie na kwadratowej kracie.

Rozpoczniemy wędrówkę pioruna od środka koła (tam, gdzie mamy potenciał 0 – warunek brzegowy odpowiadający elektrodzie). Jako że zagadnienie umieściliśmy na kwadratowej kratownicy, zaczynając wędrówkę od środka, piorun może udać się w cztery różne strony (patrz rys. 3). Pojawia się więc problem: którą stronę wybrać? Teraz pora na gwóźdź programu! Otóż ogólnie rzecz biorąc elektrony wędrują najchętniej (lub "mądrzej": z największym prawdopodobieństwem) do jak najwyższego potencjału. Ponieważ jednak nasz układ jest dość skomplikowany, to ciężko stwierdzić, jaka jest dokładnie zależność potencjału i prawdopodobieństwa w danym punkcie. Dlatego wprowadzamy pierwszy (i jak się okaże: ostatni) *parametr* modelu *η* i założymy, że prawdopodobieństwo wybrania danej drogi zależy od potencjału<sup>1</sup> podniesionego do pewnej potęgi:

$$
p(i, j) \sim (\phi_{i,j})^{\eta},
$$

<sup>1</sup> Dokładniej: od różnicy potencjałów, ale u nas różnica ta jest równa *Φ – Φc = Φ*, ponieważ  $\Phi_c = 0$ .

gdzie przez *p*(*i,j*) oznaczono prawdopodobieństwo zajęcia przez piorun pewnego punktu indeksowanego przez (*i,j*), natomiast *Φi,j* to potencjał w tym punkcie. Unormowane prawdopodobieństwa wyglądają następująco:

$$
p(i, j) = \frac{(\phi_{i,j})^{\eta}}{\sum_{k,l} (\phi_{k,l})^{\eta}},
$$

gdzie suma przebiega po wszystkich punktach, które aktualnie sąsiadują z punktami zajmowanymi przez błyskawicę. Czyli w którą z czterech stron wybierze się w końcu piorun? Oznaczmy poszczególne punkty (białe koła na rys. 3) liczbami 1, 2, 3 i 4. Aby dokonać tego wyboru, losujemy liczbę *r* z przedziału (0,1) (z rozkładu jednorodnego) i sprawdzamy czy  $r < p_1$ . Jeśli tak, to piorun zajmuje punkt 1. Jeśli nie, to sprawdzamy czy  $r < p_1 + p_2$  itd. Załóżmy, że piorun rozprzestrzenił się w lewą stronę.

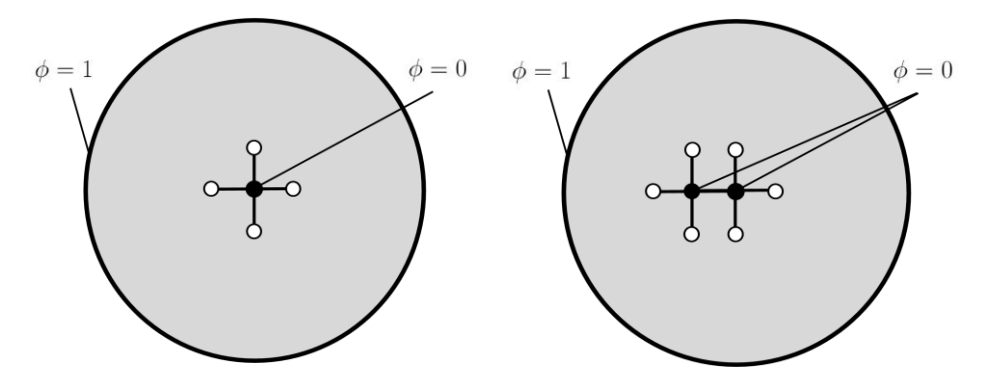

strzenia się piorun – stadium początkowe. nia się piorun - po pierwszym kroku Zaczernione koło symbolizuje początkowy obszar (punkt) zajmowany przez błyskawicę, puste koła oznaczają punkty, w których w następnym kroku może znaleźć się piorun

Rys. 3. Modelowy układ, w którym rozprze-Rys. 4 Modelowy układ, w którym rozprzestrze-

Na rys. 4 widać, że w następnym kroku mamy już do wyboru aż 6 punktów, które w kolejnym kroku może zająć piorun. Wykonajmy więc następny krok i jeszcze wiele kolejnych, aż w końcu dotrzemy do elektrody kolistej.

Pozostaje jeszcze jeden "drobny" szczegół: skąd wziąć potencjały? Tak jak już napisałem, w tym celu należy rozwiązać równanie Laplace'a na naszej kwadratowej kratownicy. Właśnie: właściwie dlaczego akurat na kratownicy? Bo tak jest łatwiej! Rozwiązanie (a dokładniej: dobre przybliżenie rozwiązania) możemy uzyskać za pomocą odpowiednich metod numerycznych (tu np. metod relaksacji na sieci). Zastosujemy tutaj jedną z nich. Najpierw dygresja matematyczna: funkcje spełniające równanie Laplace'a (plus pewne założenia) nazywamy funkcjami harmonicznymi. Można dla nich pokazać (twierdzenie o wartości średniej funkcji harmonicznych), że średnia wartość funkcji na brzegu kuli jest równa wartości funkcji w środku kuli. W naszej *zdyskretyzowanej* przestrzeni (tzn. na naszej kwadratowej kracie) kulę o środku w danym punkcie stanowią czterej najbliżsi sąsiedzi tego punktu. Możemy więc zapisać:

$$
\phi_{i,k} = \frac{1}{4} (\phi_{i+1,k} + \phi_{i-1,k} + \phi_{i,k+1} + \phi_{i,k-1}),
$$

dla każdego indeksu *i,k*. Pozostaje teraz wykonać powyższe podstawienie iteracyjne dla wszystkich punktów na naszej sieci: zaczynamy od pewnej wartości potencjału, np. 0,5 w każdym punkcie i wykonujemy powyższe podstawienie dla każdego punktu sieci (oprócz punktów, na których określamy warunki brzegowe, tj. oprócz elektrod!). Przeprowadzając tę procedurę odpowiednio dużą ilość razy (autorzy oryginalnej pracy [1] podają, że zwykle wystarcza około 5–50) uzyskujemy zbieżność metody. Zbieżność oznacza, że kiedy wykonamy naszą procedurę np. 35. raz, to za 36. razem wyniki nie zmieniają się z dokładnością np. do czwartego miejsca po przecinku (napisałem "np.", ponieważ to już od nas zależy, jaką dokładność chcemy uzyskać). I to wszystko! Proste, prawda?

Zobaczmy teraz, co z tego wyszło. Do modelu wprowadziliśmy parametr: wykładnik *η*. Należy więc oczekiwać, że otrzymamy różne wyniki dla różnych *η*. Jak widać na rysunkach 5–8, im mniejszy jest wykładnik, tym "gęstsza" jest błyskawica.

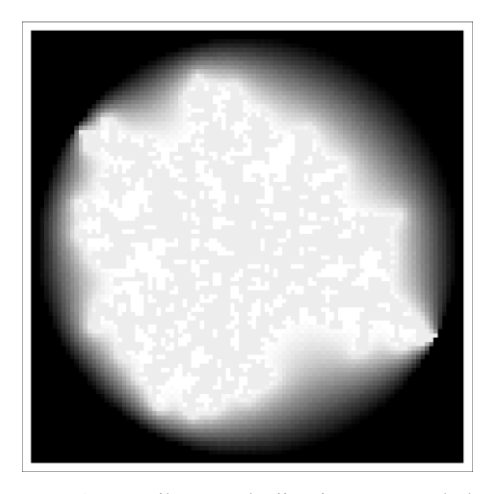

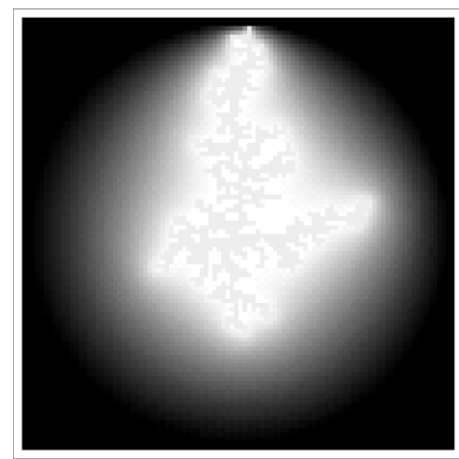

Rys. 5. Wynik symulacji pioruna na kole Rys. 6. Wynik symulacji pioruna na kole, *η* = 1 *η* = 0,5. Jednolicie szary kształt symbolizuje piorun, natomiast odcienie szarości odpowiadają potencjałowi: czerń – 1, biel – 0

Rysunki 5–10 wykonano za pomocą programu Mathematica na bazie wyników symulacji napisanej w języku C++.

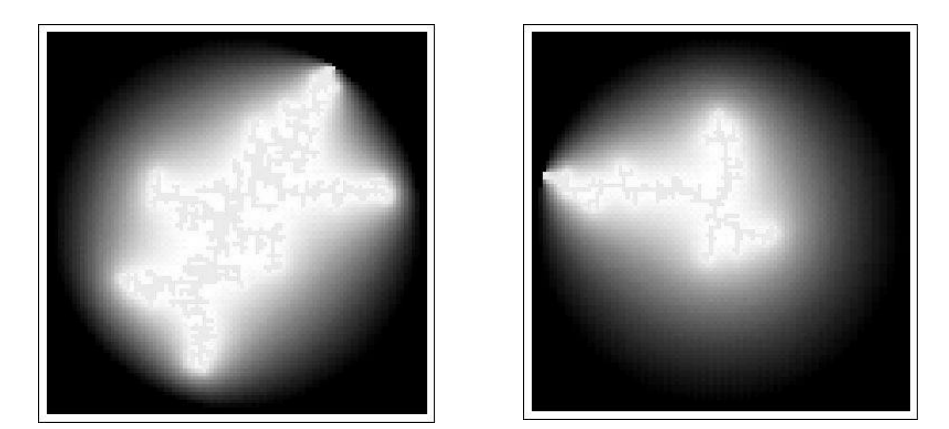

Rys. 7. Wynik symulacji pioruna na kole, *η* = 1,2 Rys. 8. Wynik symulacji pioruna na kole, *η* = 2

Łatwo to wyjaśnić: gdy wykładnik jest mniejszy, różnice między prawdopodobieństwami się zmniejszają (tak jak 2 i 3 są sobie bliższe niż 2 i 3), dlatego wybór dalszej drogi pioruna jest mniej selektywny ze względu na potencjał. W szczególności dla *η* = 0 piorun wypełnia całą przestrzeń – odpowiada to tzw. modelowi Eden, najprostszemu modelowi rozprzestrzeniania się komórki rakowej. Widać również, że wygenerowane symulacje pioruna układają się w charakterystyczne, rozgałęzione kształty. Rysunek jest podobny sam do siebie oglądany w różnych skalach. Słowem – otrzymujemy coś na kształt *fraktali*. Fraktale, jak widać chociażby na rysunkach 5–8, nie zajmują całej powierzchni, na której się znajdują. Na przykład u nas między gałęziami piorunów pozostają puste przestrzenie. Okazuje się, że można piorunom przyporządkować niecałkowity wymiar przestrzeni [3]. Zamiast przywoływać ścisłą definicję wymiaru fraktalnego ograniczę się do wprowadzenia pewnej intuicji z nim związanej. Popatrzmy na jakiś jeden konkretny punkt na kartce czasopisma *Foton*. Jeśliby mierzyć masę czytanej kartki zawartą w kolejnych kołach o promieniach *r* i o środku w wybranym punkcie, to otrzymamy zależność  $m(r) \sim r^2$ , jako że kartka jest dwuwymiarowa. Jeśliby uczynić to samo dla fraktali, to otrzymalibyśmy zależność *m*(*r*) *~ r D* , gdzie *D* jest właśnie wymiarem fraktalnym. Autorzy pracy [1] zastosowali analogiczną procedurę do wygenerowanych wyładowań i okazało się, że wymiar fraktalny piorunu, który otrzymali doświadczalnie (rys. 2, *D* w przybliżeniu 1,7) jest bardzo zbliżony do wymiaru dla opisanego modelu przy *η* = 1 (*D* w przybliżeniu 1,75). Dla porównania dla *η* = 0 otrzymujemy  $D = 2$ .

Kiedy mamy już zaprogramowany sposób rozprzestrzeniania się pioruna (nasz algorytm oparty o własność wartości średniej funkcji harmonicznych) możemy generować pioruny w innych sytuacjach fizycznych (tj. z różnymi warunkami brzegowymi). To, co nasuwa się jako pierwsze, to oczywiście błyskawica schodząca z nieba w gorący sierpniowy wieczór: wystarczy za warunki

brzegowe wybrać  $\Phi = 0$  na niebie i  $\Phi = 1$  na ziemi (patrz rys. 9 i 10). Warto jeszcze dodać pewną techniczną uwagę: im gęstszą wybieramy sieć, tym lepsza dokładność (i ładniejszy obrazek), ale i dłuższe obliczenia.

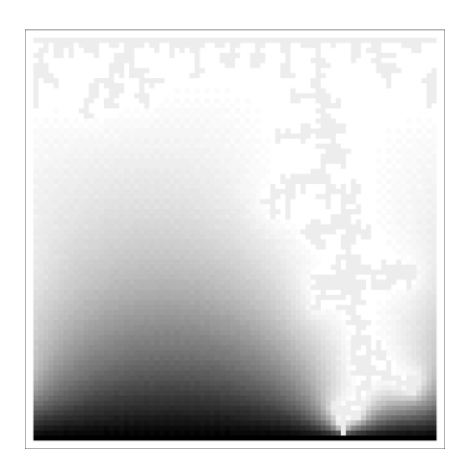

Rys. 9. Symulacja wyładowania atmosferycznego,  $\eta = 1,2$ 

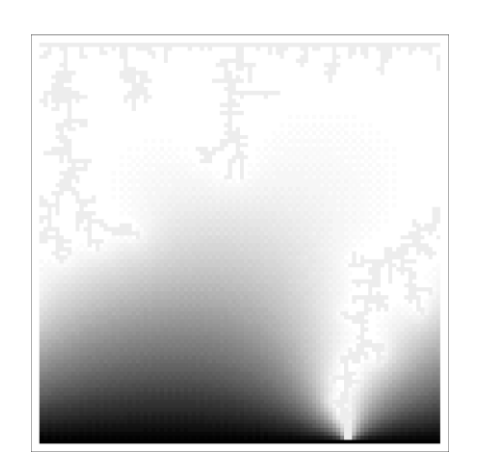

Rys. 10. Symulacja wyładowania atmosferycznego, *η* = 1,5. Widać, że nałożono po lewej i prawej stronie periodyczne warunki brzegowe – błyskawica wychodzi z lewej strony i "wpada" znów z prawej

## **4. Zakończenie**

Mam nadzieję, że udało mi się przekonać czytelnika, jak łatwo zapanować nad piorunami. Za pomocą bardzo prostego modelu (tvlko jeden parametr!) .inwestując" jedynie równanie Laplace'a, możemy z dużą zgodnością odtworzyć obrazy, które obserwujemy w skomplikowanych układach wielu cząstek, jakimi są gazy. A dodatkowo, porównując wymiary fraktalne dla różnych wykładników *η*, poznać z grubsza jakościowe prawo, na którego podstawie powstają wyładowania. Zmieniając warunki brzegowe możemy sprawdzać, jak będzie układało się wyładowanie w różnych warunkach fizycznych. Należy jednak pamiętać, że w stosunku do rzeczywistych zjawisk prezentowany tutaj model jest oczywiście ogromnym uproszczeniem – jakkolwiek daje dobre wyniki i cieszy oko. Istnieją przecież ludzie bardzo pechowi, którzy nigdy na żywo nie widzieli błyskawicy – jakoś tak się dzieje, że zawsze zbyt późno odwracają głowę. Dysponując odpowiednim programem możemy stworzyć takiemu "nieszczęśnikowi" film (animację kolejnych kroków symulacji, klatka po klatce), niechaj ogląda pioruny do woli!

#### **Bibliografia**

- [1] L. Niemeyer, L. Pietronero i H.J. Wiesmann, *Phys. Rev. Let.* **52**, 1033 (1984).
- [2] L. Niemeyer i F. Pinnekamp [w:] *Gaseous Dielectrics III*, Pergamon, Nowy Jork (1982).
- [3] B. Mandelbrot, *Fractals: Form, Chance and Dimension*, Freeman, San Francisco (1977).

Artykuł z kolorowymi rysunkami znajduje się w internetowym wydaniu *Fotonu*.